возможность вносить поправочные коэффициенты, которые по результатам эксперимента или CFD расчета позволят приблизить характеристику к реальной.

4. Файл базы данных CFTurbo имеет простую текстовую структуру. В нем все переменные прописываются в явном виде. Данное обстоятельство позволяет легко вписать CFTurbo в процесс оптимизации с помощью специальных программ, например IOSO.

5. В программе *CFTurbo* реализован качественный импорт результатов в большинство распространенных CAD и CAE программ для их дальнейшего применения, например, в структурном или CFD расчетах.

Резюмируя сказанное выше можно заключить, что CFTurbo является программой предназначенной для проектирования высокоэффективных турбомашин в режиме диалога с пользователем. Причем упор в ее созлании созлан именно на лиалог  $\mathbf{c}$ пользователем. Работа в программе удобна, проста. Это позволяет проектировщику всецело сосредоточиться на создание высокоэффективной турбомашины. Также важным является динамическое развитее программы, что позволит ей догнать конкурентов и занять достойное место на рынке.

## УДК 621.431.75 ПРОБЛЕМЫ МОДЕЛИРОВАНИЯ ОХЛАЖДЕНИЯ ЛОПАТОК ГАЗОТУРБИННЫХ **ДВИГАТЕЛЕЙ**

Никулин А.С., Попов Г.М.

ООО "Аксистек", г. Санкт-Петербург, Самарский государственный аэрокосмический университет

### **GAS TURBINE ENGINE BLADE COOLING SYSTEM SIMULATION**

Nikulin A.S., Popov G.M. The subject of the article is the innovative methods of gas turbine engine blade cooling channel simulation with the use of 1D code. Classical 3D calculation methods and 1D methods are compared.

Современные газотурбинные двигатели работают на предельных параметрах и в очень жестких условиях. Этот факт предъявляет высокие требования к проектированию и расчету всех узлов такой установки ибо малейший просчет, неточность или неучет каких-либо локальных особенностей может привести к разрушению турбоустановки и более серьезным последствиям. Стоимость таких ошибок с каждым годом становится все выше и выше, а сложность расчетов возрастает многократно.

Одним из самых интересных и сложных, с точки зрения моделирования, является расчет охлаждения лопаток турбоустановки. Классический способ расчета этого узла - нахождение расходов охлаждающего агента экспериментально, после приближенного эмпирического расчета. С появлением мощных программных средств трехмерного газодинамического моделирования стали практиковаться расчеты сопряженных задач. Однако такой расчет требует огромных вычислительных мощностей, существенных временных затрат и высокой квалификации расчетчика. В связи с этим продолжаются попытки найти компромисс между точностью, скоростью и простотой расчета.

Одним из путей является связка трехмерного газодинамического расчета внешнего обтекания лопатки с одномерным кодом. 1D код позволяет получить температурное распределение и распределение расходов охлаждающего агента по каналам лопаток. Такая постановка позволяет значительно ускорить проведение расчетов, практически не теряя в точности.

В качестве примера одномерного кода, позволяющего осуществить подобные операции можно привести программный комплекс Flowmaster. Данный пакет обладает открытым интерфейсом, что позволяет связывать его практически со всеми пакетами СЕД и получать устойчивую связку для работы по передачи данных в обе стороны.

Flowmaster позволяет проводить быстрые и точные тепловые и гидравлические расчеты расходов и температурных состояний при рассмотрении любых канальных течений (лопатки, пассажи, вращающиеся полости и прочие газодинамические элементы современных двигателей).

В рамках примера можно привести расчет охлаждения лопаток турбоустановки. Получаемая точность при таких 1D расчетах находится в пределах 4-5% по расходу и менее 1-2% по температуре.

Отдельно от CFD пакетов Flowmaster может быть применен для расчета самых разных авиационных систем.

Применение программного комплекса позволяет примерно на 30% увеличить скорость проведения расчетов и значительно их упростить, что помогает сохранить конкурентные преимущества компании.

УДК 621.431.75

# **РАСЧЕТ КОМПРЕССОРОВ АВИАЦИОННЫХ ДВИГАТЕЛЕЙ С ИСПОЛЬЗОВАНИЕМ СУПЕРКОМПЬЮТЕРА «СЕРГЕЙ КОРОЛЕВ»**

#### Попов Г.М., Колмакова Д.А.

#### Самарский государственный аэрокосмический университет

#### **CALCULATION OF AIRCRAFT ENGINE COMPRESSOR BY MEANS OF SUPERCOMPUTER "SERGEI KOROLEV"**

*Popov G.M., Kolmakova D.A. Comparison of calculations on the local computer and on the supercomputer are given in work. The analysis is performed by the example of the calculation of aircraft engine compressors.*

В последнее время, с развитием вычислительной техники, при изучении структуры течения в компрессорах авиационных двигателей все чаще стали применяться различные программные комплексы для автоматизированного решения системы уравнений Навье - Стокса. Она описывает течение газа с минимальными допущениями и позволяет учитывать влияние трехмерных явлений, вязкости и переменности свойств рабочего тела и т.п.

Так как компрессоры представляют собой многоступенчатые элементы, их растёт на локальном компьютере связан с определенными трудностями.

Во-первых, из-за сложности и неустойчивости задачи необходимо тщательно подбирать начальные условия, модель турбулентности, шаг по времени и т.д. Во-вторых, время решения задачи может доходить до нескольких десятков часов.

Однако появление суперкомпьютеров позволило кардинально изменить подход к расчёту компрессоров авиационных двигателей.

Целью данной работы является сравнение расчетов пространственной структуры потока в компрессорах высокого и среднего давления с помощью современного универсального программного комплекса *Ansys CFX*, осуществляемых на локальном персональном компьютере и на суперкомпьютере «Сергей Королев».

Для решения задачи была создана расчетная модель, состоящая из 15 венцов, размеры которой были приняты по чертежным размерам компрессоров. Граничные условия

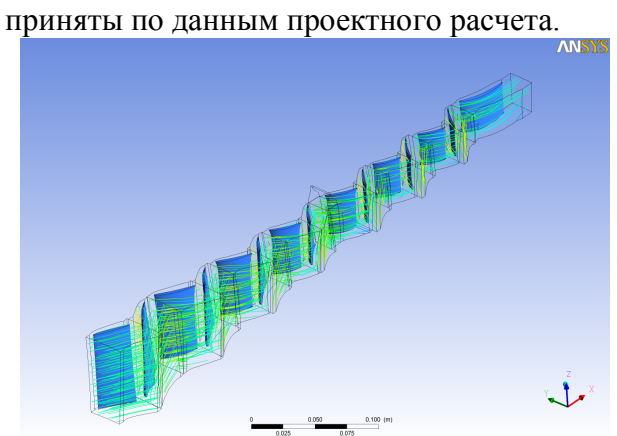

*Рис. 1. Линии тока в компрессоре высокого давления*